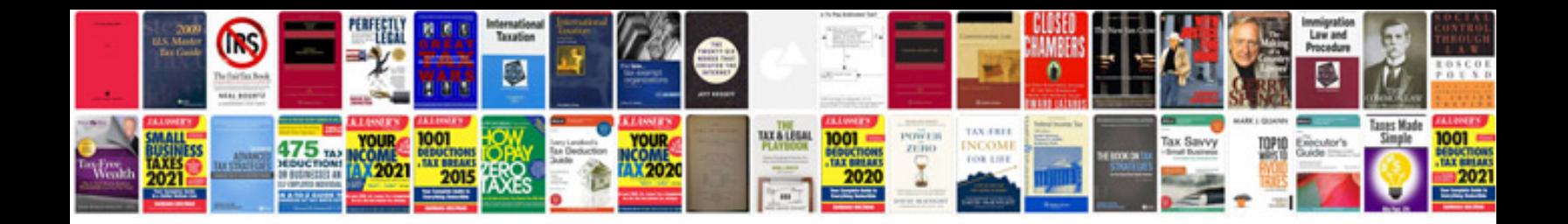

**Echo srm 2100 manual**

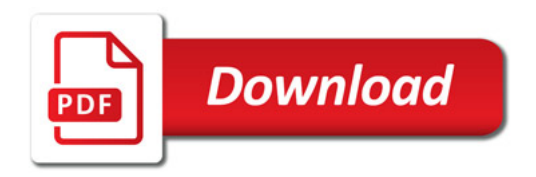

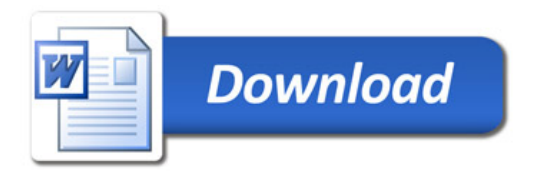